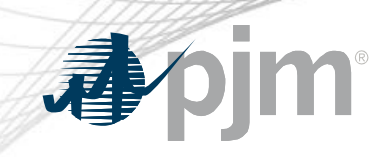

# PJM.com Roadmap

As of October 20, 2020 Tawnya Luna Lead User Experience Strategist Corporate Communications

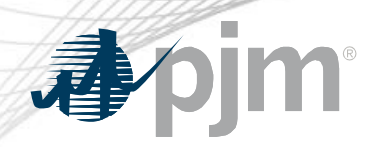

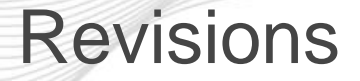

- Single sign on and header updates postponed
- Planning landing page went live

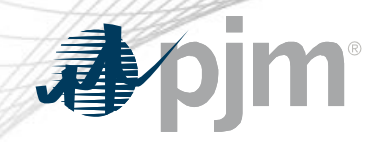

### Impact Details – PJM.com

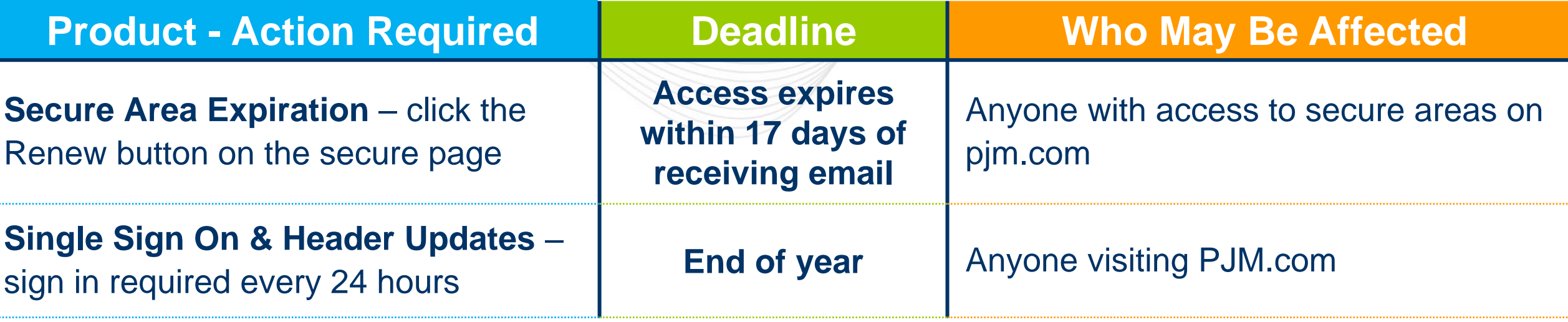

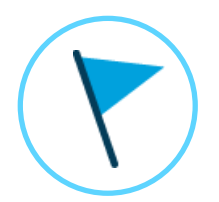

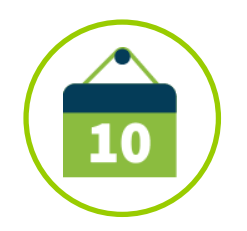

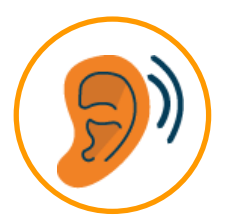

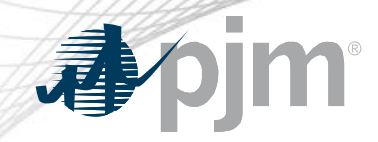

### Impact Details – PJM.com

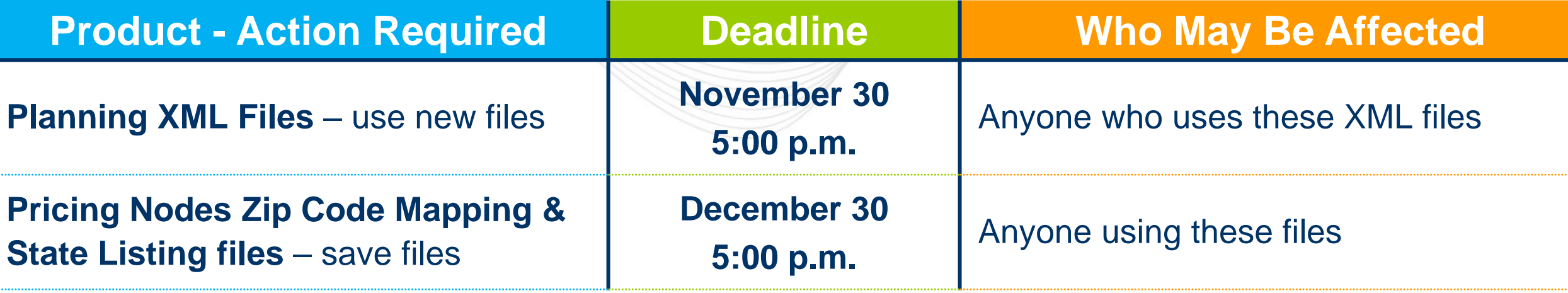

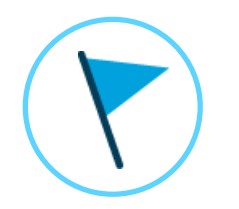

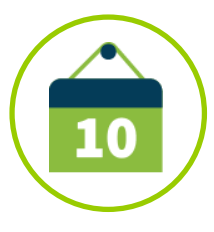

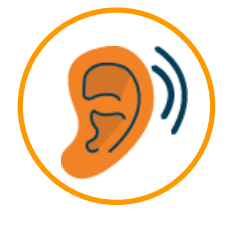

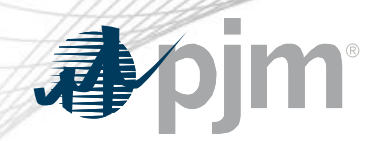

### 2020 Roadmap for PJM.com

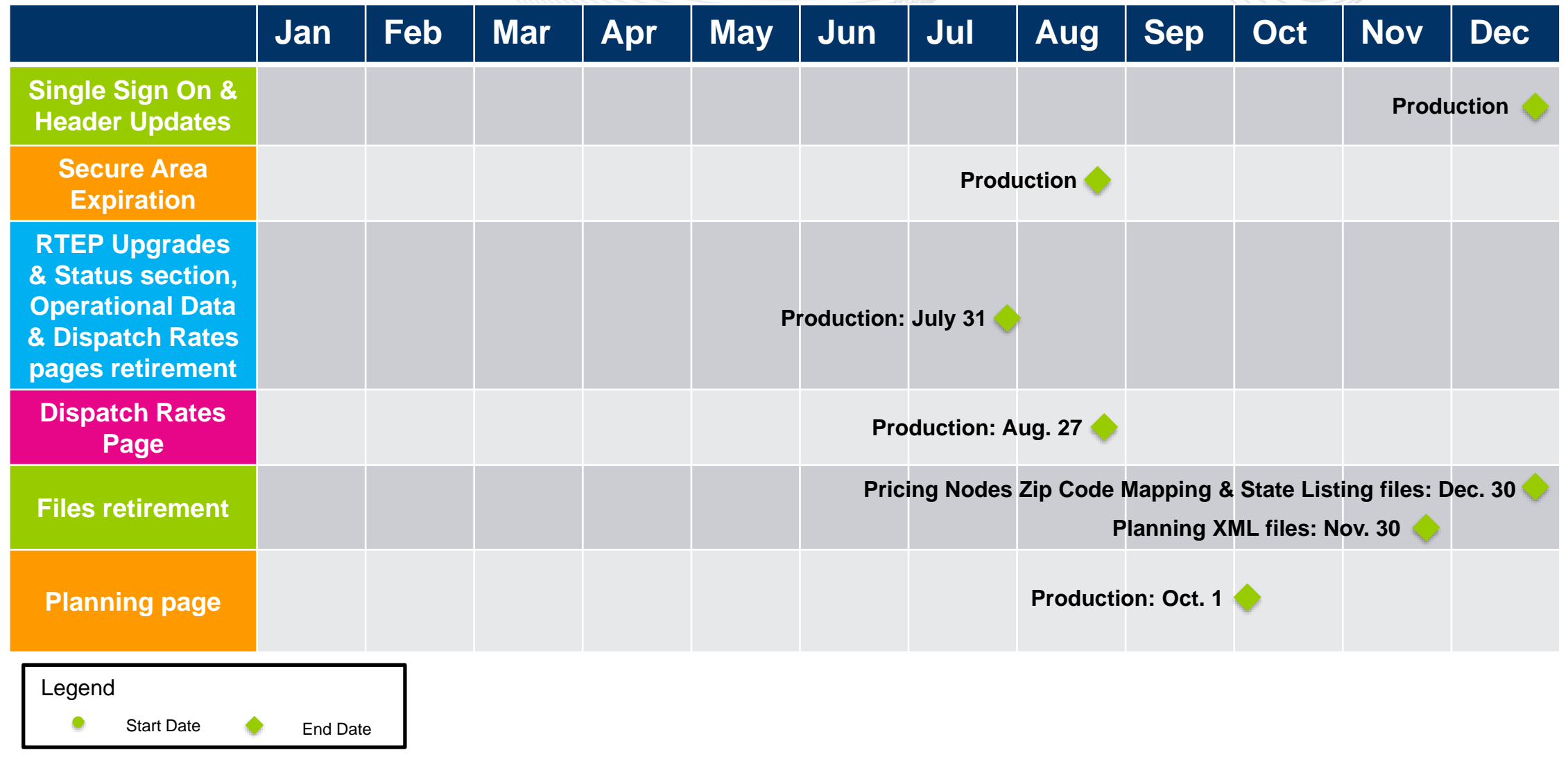

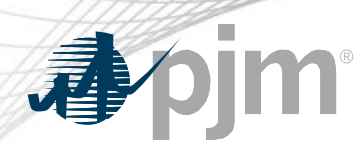

#### Single Sign On & Header Updates

- Go live expected by end of year
- Integrated sign in from PJM.com to tools
- 24-hour session time out

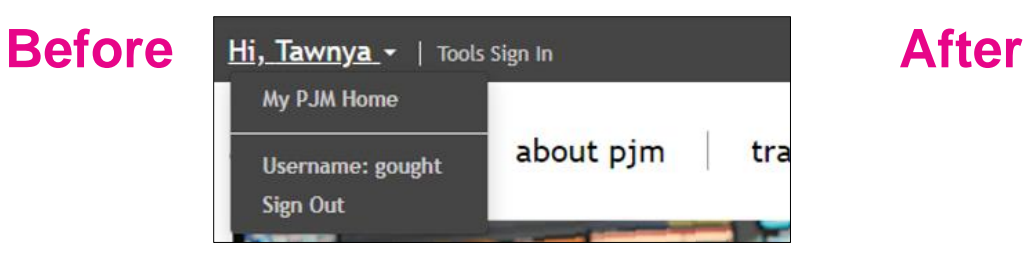

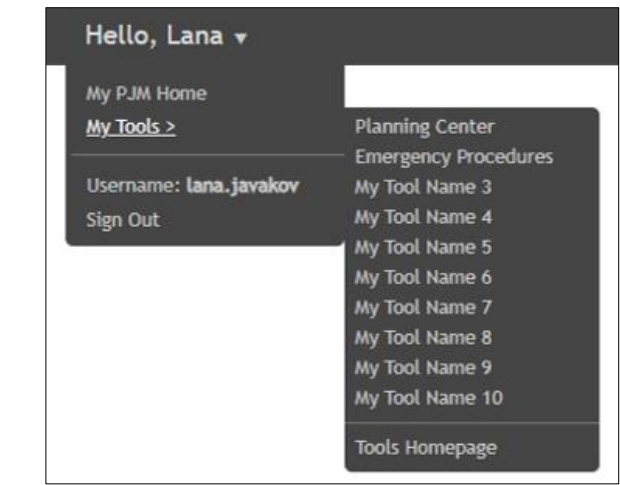

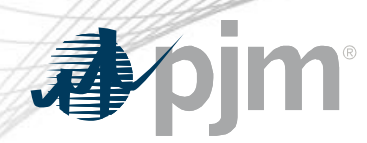

Secure Area Expiration

- The period of access to a secure area will be determined based on if the user account is with a member or non-member company.
- Expiration will be enabled for each secure area over the next several months.
- Notification will be sent in advance before access expires

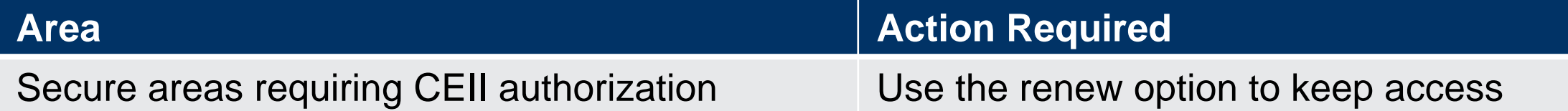

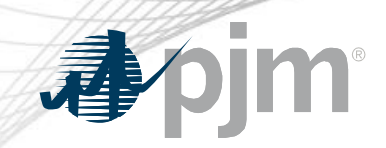

#### Files Retirement

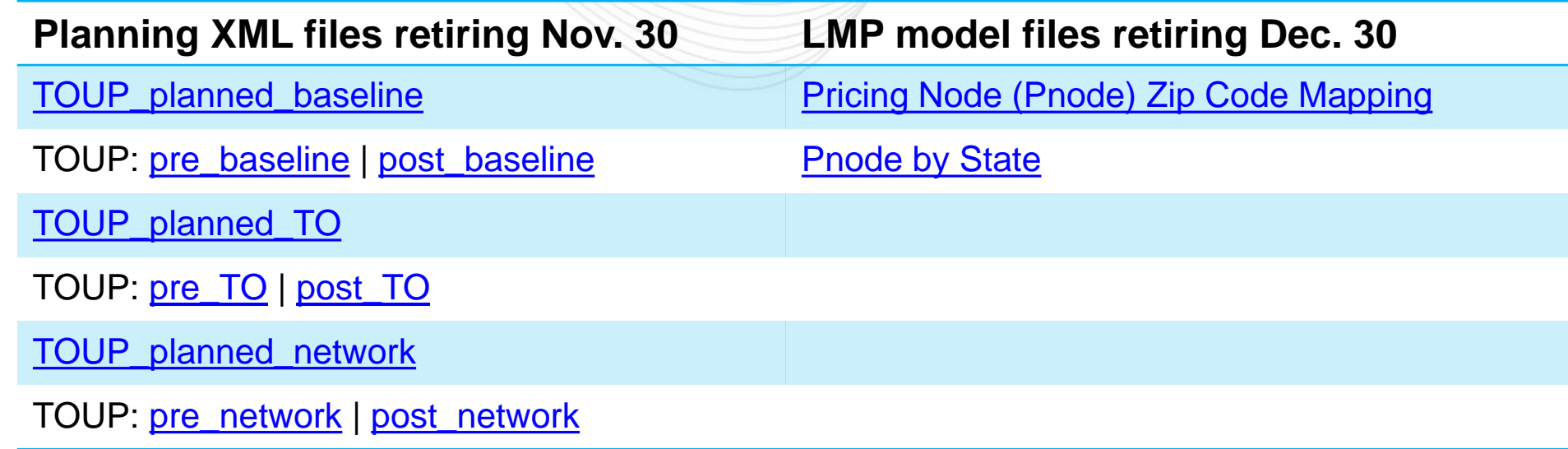

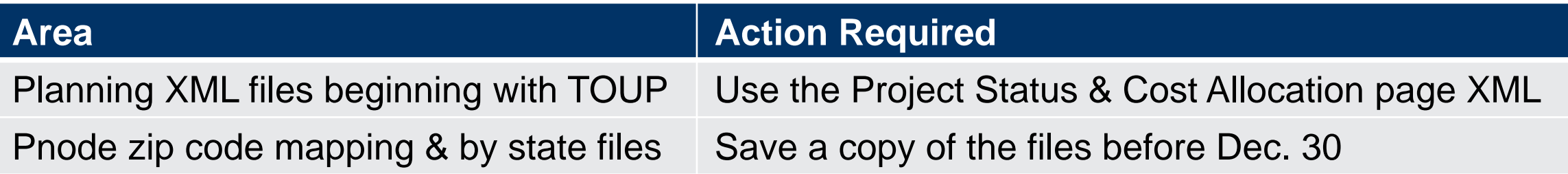

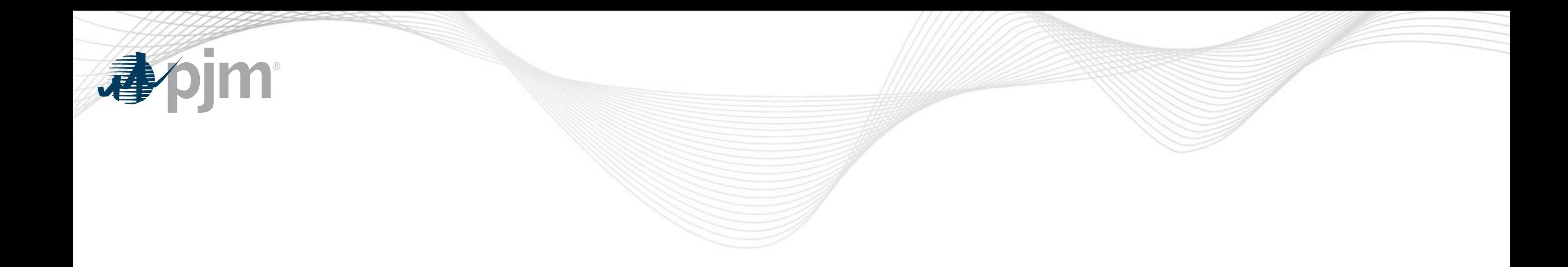

## Product Details

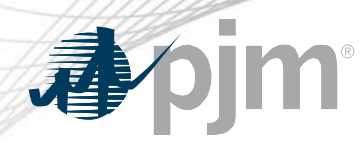

**Background** 

PJM's corporate website, [www.pjm.com,](http://www.pjm.com/) is the interface for information and tools used by PJM and its members & stakeholders

#### **Key Product Features**

- Display Content and Data
- Meeting/Event/Training Registration, Secure Content Areas
- Manuals, Filings & Orders, Reports
- Real-Time Dashboards, Maps